#### **UM-Translog-2: A Planning Domain Designed for AIPS -2002**

**Dan Wu**

Department of Computer Science University of Maryland CollegePark, MD20742 E-mail: dandan@cs.umd.edu

#### **Dana Nau**

Department of Computer Science, and Institute for Systems Research University of Maryland CollegePark, MD20742 E-mail: nau@cs.umd.edu

> First version: Jan. 82002 Revision: Sept. 18, 2002

This work was supported in part by the following grants, contracts, and awards: Air Force Research Laboratory F30602 -00-2-0505, Army Re search Laboratory DAAL0197K0135, Naval Research Laboaratory N00173021G005, and the University of Maryland General Research Board. Opinions expressed in this paper are those of authors and donot necessarily reflect opinion of the funders.

#### **Abstract**

This document describes UM -Translog-2, which is an extended version of the UM Translog planning domain. The extensions include some numerical -computation features to make the domain a more realistic model of transportation -logistics problems. We are proposing UM-<br>Translog-2asacandidatedomainforAIPS -2002planningcompetition. Translog-2 as a candidated omain for AIPS

### **1 Background and Motivation**

As planning systems grow in sophistication and capabilities, planning domains with matching complexity need to be devised to assist in the analysis and evaluation of planning systems and techniques. UM Translog [1] is a planning domain designed specially for this purpose. UM - Translog provides a rich set of entities, attributes, operators and conditions, which can be used to specify rather complex planni ng problems with a variety of plan interactions.

This document describes UM -Translog-2, which is an extended version of the UM Translog planning domain. The extensions includes ome numerical -computation features to make the domain amore realistic model o ftransportation -logistics problems.

We have written descriptions of UM -Translog-2 both as an HTN planning problem, using the SHOP2 [5] domain -definition syntax, and as a PDDL2.1 planning problem. PDDL2.1 [3] is the language developed for the AIPS -2002 p lanning competition: it is a significant extension of PDDL that is intended to support representation of real time problem domains involving numeric -valued resources.

Section 2 describes domain testing, and Section 3 describes some current issues about the edomain. Section4describesthedomain, inPDDL format.

# **2. Domain Testing**

Writing the HTN definition of UM -Translog-2 was relatively straightforward, since UM Translog was also an HTN planning domain. However, writing a PDDL2.1 version of the same d efinition was more difficult.

In general, rewriting an HTN planning problem as a PDDL planning problem is not always possible. Some HTN planning problems that have no equivalent in PDDL, because HTN planning is strictly more expressive than classical plan ning. UM -Translog-2 is not one of those problems: such problems have an unbounded amount of recursion in their HTN methods, whereas the HTN methods for UM -Translog-2 have no recursion at all. However, even when an HTN planning problem is translatable int o a PDDL planning problem, the translation task can still be quite complicated (see [4] for a description of some of the difficulties that can occur). As a result, it took us several months to complete the translation and test it for correctness.

Here was how we tested the translation for correctness:

- a. We wrote a random problem generator for UM Translog-2.
- b. We implemented the domain for an action -based planner, namely TLPlan [2] **.** It would have been better to use a fully automated planner that could take the ePDDL2.1 description as its only input —but such a planner was not available that could also solve the problems efficiently. We also added some control formulas into the TLPlan version of the domain, being careful only to specify control formulas that woul d not affect the correctness of the translation.
- c. Weimplemented UM Translog-2 domain for our HTN planner, SHOP2.
- d. We ran ten problem -sets (10 problems in each set) generated by random problem generator on both TLPlan and SHOP2. For all problems, we chec ked whether both planners reached the same conclusion, i.e. that there existed a solution or that the redid notexist as olution.

For those problems in which both planners found plans, we translated the problem and the plans into PDDL format, and used the PDDL plan validator (which was provided to us by the chairs of the AIPS -2002 planning competition) to check if these plans were valid.

## **3. Current Issues**

Here are some issues that still need to be addressed, especially with regards to testing the validity of the domain:

- a. Because the domain is very complicated, it is hard for the random problem generator to generate problems that are solvable with a good probability.
- b. It would be better if we there we rean action -based planner that could take PDDL2.1 directly as input and was efficient enough to handle the domain.
- c. Although we added some control formulas to TLPlan, we didnot succeed in making it efficient enough to handle big problems in the domain —so we we reunable to test those problems using TLPlan. We cou ld only use small problems, and try to manipulate the parameters in the random problem generators othat we could get cases that are as comprehensive as possible.

# **4 Domain Description**

#### *4.1 Overview*

As in UM Translog, in UM -Translog-2, the planner is given one or more goals, where a goal is typically the delivery of a particular package from an origin to a destination.

In UM -Translog-2, we added some numerical computation features to make it more realistic and suitableforAIPS2002 competition.

In order to do this, we modeled additional aspects of transport logistics not present in the UM Translog. These include the following restrictions:

- Avehicle can be moved only with enough gas, given the newly -introduced numerical distances between locations and gp m, gasoline consumed by a vehicle permile.
- There is no refueling for vehicles
- Avehicle cannot load packages beyond its weight and volume capacity
- A vehicle has weight, height, length and width
- A package has weight and volume.
- An equipment like crane ca nnot pick up a package beyond its weight and volume capacity
- Aroute cannot accommodate a vehicle beyond its height and weight capacity
- Alocation cannot accommodate packages beyond its volume capacity
- Alocation cannot accommodate vehicle beyond its length the height and width capacity

The domain is described in more detail in the following sections. Section 4.2 introduces entities. Predicates and functions are described in section 4.3 and operators are described in section 4.4.

#### *4.2 Entities*

Entities in clude regions, cities within each region, locations within each city and individual objects (routes, vehicles, equipment, and packages). Each entity is described by a constant symbol (e.g., "Truck-1", "Package -2") and one or more functions and predicates that are asserted by a user (in the initial state given to the planner) or by the effects of instantiated plan operators. Predicates and functions are summarized in section 4.3. Each entity has a type. Primary entity types include region, city, location, route, vehicle, equipment and package, described in the following subsections.

#### **4.2.1 Region**

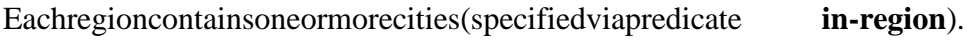

#### **4.2.2 City**

Each city can have one or more locations (specified via predicate **in-city**).

#### **4.2.3 Location**

Each location is located in a specific city (specified via predicate **in-city**).

Location subtypes include transportation centers (specified via predicate **tcenter**) and non transportation centers. Transportation center subtypes (specified via predicate **typel**) include **airport** and **train-station**. Non -transportation centers denote customer locations, such as businesses, homes, etc.

A transport center can be used for air/rail direct and indirect transportation (see section 4.4). Transportation centers can be available (specified via predicate **availablel**) or unavailable. For example, a particular airport may be temporarily unavailable due to bad weather.

A transportation center can optionally be specified as a transportation hub (via **hub** pr edicate). Hub transportation centers can be used for indirect transportation (see section 4.4). A transportation center serves its own city. Thus, air or rail travel from a specific city must use a transportation center in that city. Hub transport cent ers serve specific regions (specified via predicate **serves**), rather than cities. A hub serves a region if it has rail/air route connection to a transport center in that region.

Locations can serve as the origin or destination of a package. Locations hav etheir volume capacity (specified via function **volume-cap-l**). The total volume of all packages (see section 4.2.7) in a location (specified via function **volume-load-l**) at any given time cannot exceed its volume capacity.

Also, alocation cannot accommo date a vehicle (see Section 4.2.5) whose length exceeds location's length capacity (specified via function **length-cap-l)** or whose width exceeds location's width capacity (specified via function **width-cap-l**) or whose height exceeds location's height capacit y (specified via function **height-cap-l**). The distance between any two locations is specified via function **distance**.

#### **4.2.4 Routes**

Route includes types **road-route**, **rail -route**, and **air-route**.

Road routes connect two cities (specified via predicate **connect-city**). All locations within a city are assumed to be connected by roads, and thus road routes between individual city locations are not specified. Rail and air routes connect airports and train stations, respectively (specified via predicate **connect- loc)**.

Routes have an origin, a destination, and a route type (specified via predicate **connect-city** or **connect-loc**). Note that routes are directional: traffic flows from the origin to the destination. Route has an availability status (specified via predicate **availabler**). For example, a particular road route may be temporarily unavailable due to construction. Routes types are compatible with particular types of vehicles (see Section 4.2.5), as follows:

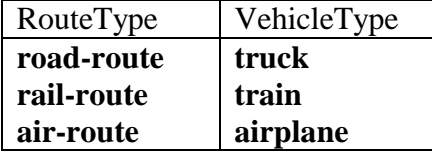

Route-vehicle type compatibilities are specified via predicate **rv-compatible**.

A route cannot be used by a vehicle whose height exceeds route's height capacity (specified via function **height-cap-r**) or whose total weight (including v ehicle weight and load) exceeds route's weight capacity (specified via function **weight-cap-r**). The height and weight capacity of local roads within a city are specified via functions **local-height** and **local-weight**.

#### **4.2.5 Vehicle Types**

Primary vehicle type sinclude **truck, airplane** and **train** (specified via predicate **typevp**). Each vehicle also has a physical subtype (specified via predicate **typev**). The physical subtype for airplane is **air**, and the physical subtype for trucks and trains are as following:

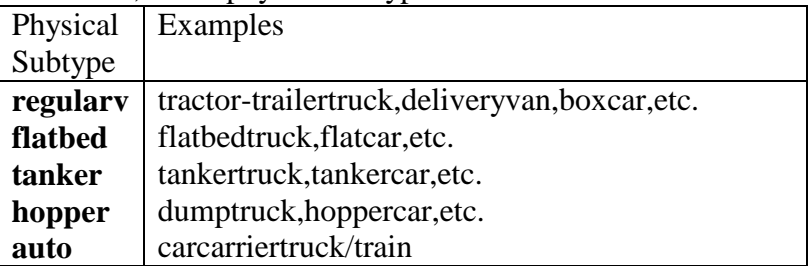

A vehicle's primary type deter mines its compatibility with a particular route (see Section 4.2.4), while its physical subtype determines its compatibility with a package (see Section 4.2.7).

A vehicle is a talocation and has availability status (specified via predicates **at-vehicle** and **availablev**, respectively). A vehicle may have other properties, depending on its subtype, as shown in the following table:

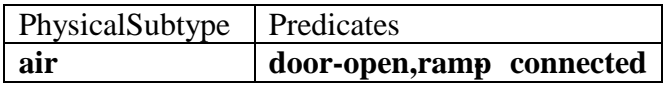

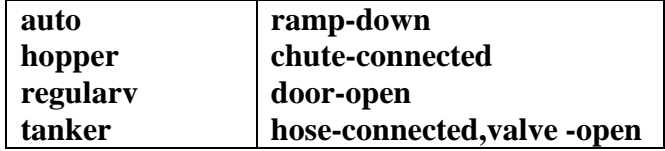

A vehicle has weight (specified via function **weight-v**), length (specified via function **length-v**), width (specified via function **width-v**) and height (specified via function **height-v**).

A vehicle consumes gas when moving. The gas consumption rate of a vehicle is specified via function **gpm**(gallon permile). A vehicle can be moved between two locations only if we have:

Gas left in the vehicle (specified via function **gas-left**) >=vehicle's **gpm** \* distance between two locations.

The total volume of all packages in a vehicle (specified via function volume-load-v) cannot exceed its volume capacity (specified via function **volume-cap-v**) and the total weight of all packages in a vehicle (specified via function **weight-load-v**) cannot exceed i ts weight capacity (specified via function **weight-cap-v**).

#### **4.2.6 Equipment Types**

Equipment types are **plane-ramp** and **crane**. Equipments of these types are used to load airplanes and flatbed trucks/trains, respectively.

An equipment is a talocation (specif ied via predicate **at-equipment**). And there is no action that changes the location of an equipment.

The status of a plane ramp is described using predicate **ramp-connected**.

beyond its weight capacity (specified via function **weight-cap-c**) or volume capacity (specified via function **volume-cap-c**).

The status of a crane is described using predicate **empty**. Also a crane cannot pi ckup a package

### **4.2.7 Package Types**

Each packages has a physical subtype from the following list (specified via predicate **typep**)

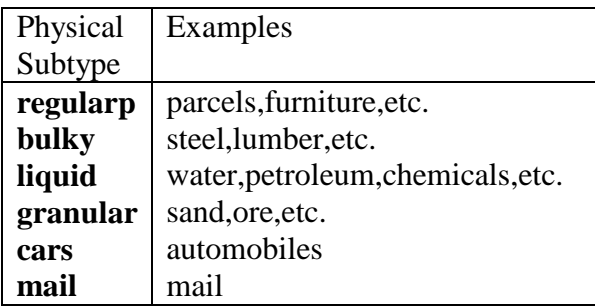

The physical subtype of a package must be compatible with the vehicle's physical subtype (see Section 4.2.5). The following table lists compatible package and vehicle physical subtypes (specified via predicate **pv-compatible**):

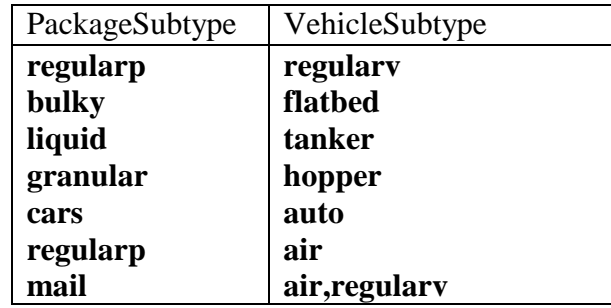

Each package has a location (specified via predicate **at-package**), weight (specified via function **weight-p**) and volume (specified via function **volume -p**). Fees need to be collected before a **wolume -p**). Fees need to be collected before a package can be transported (specified via predicate fees-collected)

When package is at its destination, it will be delivered (specified via predicate **delivered**).

### *4.3 Predicates and Functions*

This section presents a summary of domain predicates and functions present in the PDDL ver sion.

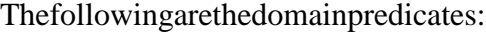

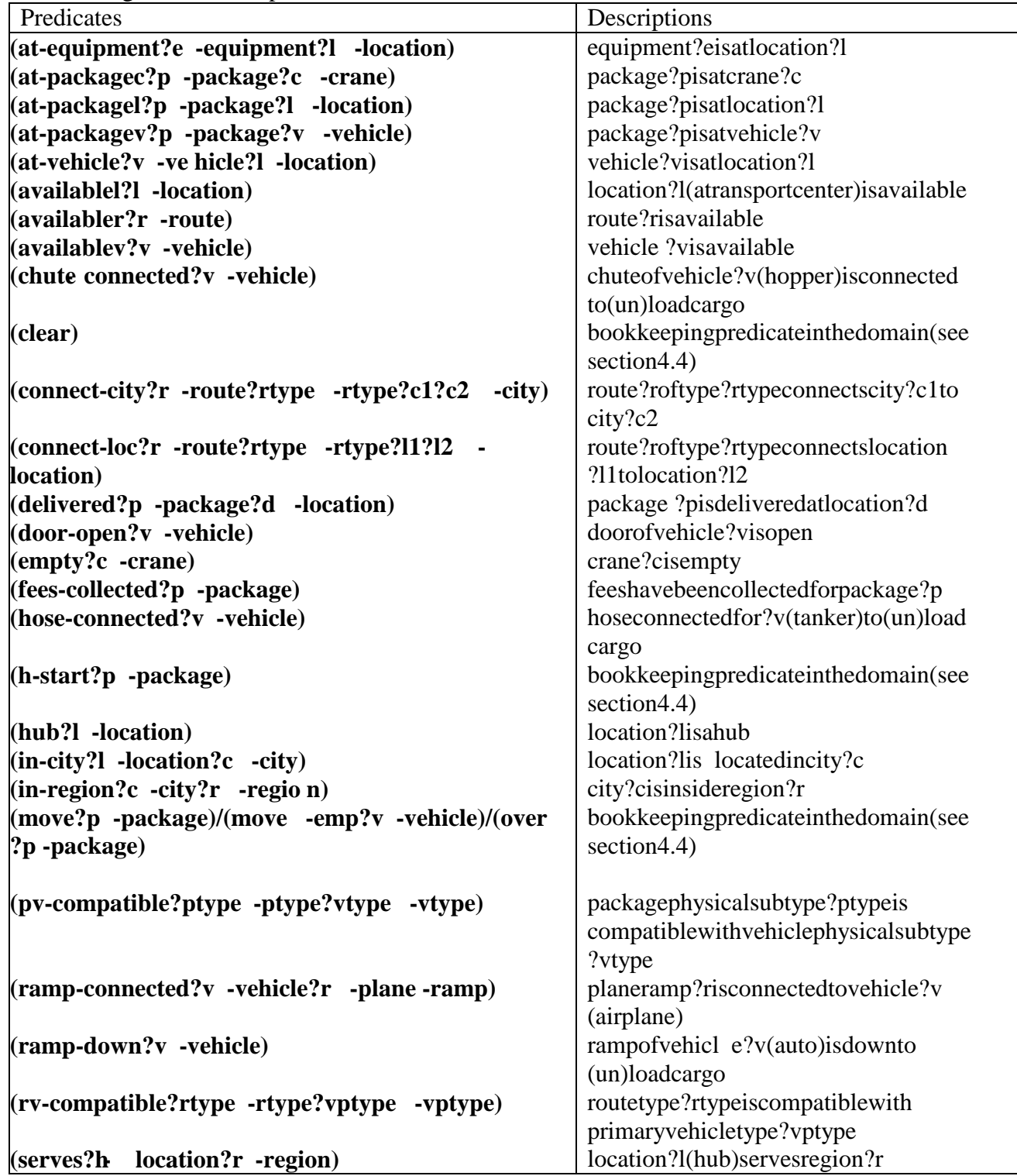

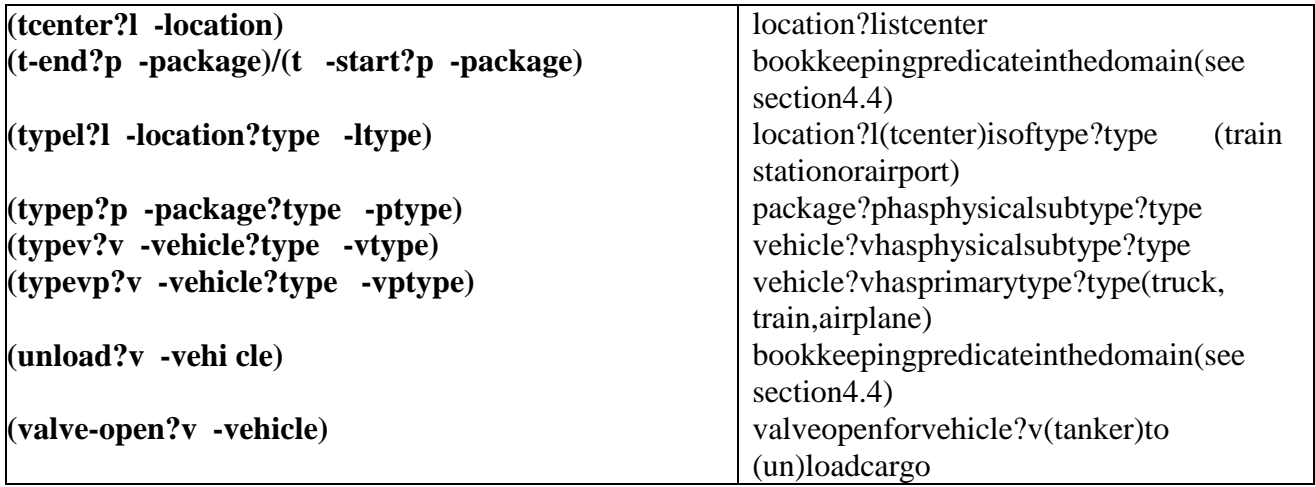

The following are the domain functions:

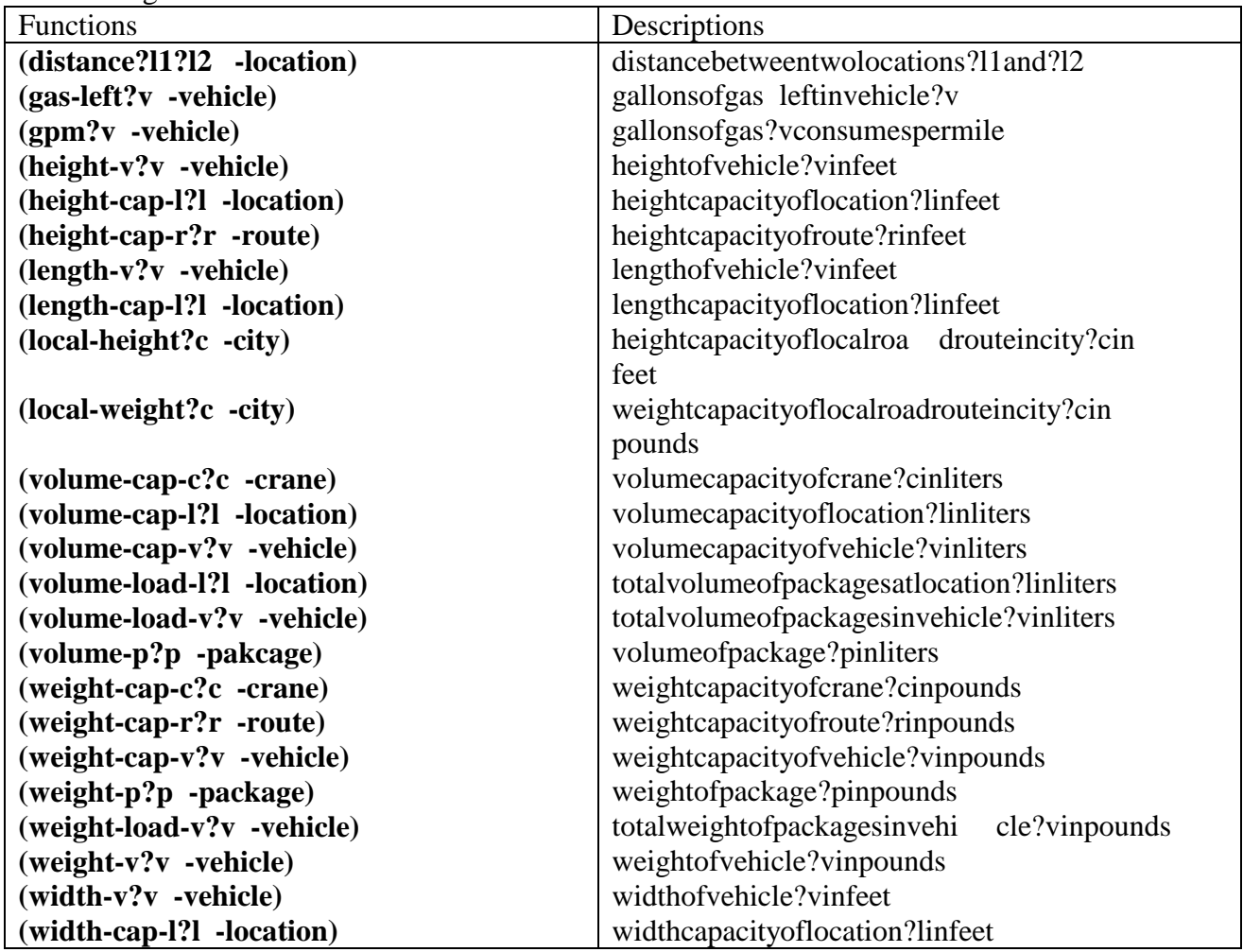

#### *4.4 Operators*

This section describes the symbols that denote operators in UM -Translog-2. Although UM -Translog-2 is based on UM Translog, the equal equators in these two domains are quite different. UM translog is developed for HTN planning systems while UM -Translog-2 is written in action -based format for competition purpose. Some bookkeeping predicates are needed during the translation processa s described below.

#### **4.4.1 Administrative Operators**

Prior to carrying a package to its destination, fees should be collected. Each package must be delivered to its destination. These activities are denoted by the operator symbols **collect-fees(?p)**  and **deliver(?p,?l)**, where ?pisavariable symbol denoting a package and ?lisavariable symbol denoting a location. Fees for a package need to be collected only once, and a package can be delivered only once.

#### **4.4.2 Operators for Loading/Unloading**

There area number of operators for loading and unloading packages into/from vehicles, depending on the type of the vehicle and the package. In some cases, special equipment such as crane needs to be used for that purpose.

Before loading a regular vehicle, the door of the vehicle must be open and after loading all packages, the door of the vehicle must be closed. These steps are denoted by actions **open-doorregular(?v)**, **load-regular(?p ?v ?l)** , **close-door-regular(?v)**. Unloading a regular vehicle involves the same st eps, just replacing **load-regular(?p, ?v, ,?l)** with **unload-regular(?p ?v ?l)** . ?p is a variable of type package, v? is a variable of type vehicle, and ?l is a variable of type location. ?lisused to make sure the vehicle and the package are at the same loc ation.

Loading a flatbed requires sequence of actions **pick-up-package-ground**(?p?c?l) and put-down**package-vehicle(?p?c?v?l)** . Unloading a flatbed requires sequence of actions pick -up-package**vehicle(?p ?c ?v ?l)** and **put -down-package-ground(?p ?c ?l )**. ?c denotes crane needed for loading and unloading the flatbed.

Before loading a truck or train of type hopper, the chute of the vehicle must be connected and after loading all packages, the chute must be disconnected. These steps are denoted by acti ons **connectchute(?v)** fill-hopper(?p?v?l) , and **disconnect-chute(?v**). Unload is similar, except that **emptyhopper(?p?v?l)** should be replaced with **fill-hopper(?p?v?l)**.

Before loading a vehicle of type tanker, the hose of the vehicle must be connecte d first and then the valve of the vehicle needs to be open. After loading all packages, the valve must be closed first and then the host must be disconnected. These steps are denoted by actions **connect hose(?v)**, open**valve(?v),fill -tank(?v?p?l)**, close-valve(?v), disconnect-hose(?v?p). Unload is similar, except thafill **-tank**(?v?p?l) should be replaced with **empty-tank**(?v?p?l).

Before loading a vehicle of type auto, the ramp of the vehicle must be lowered and after loading all packages, the ramp must be raised. These steps are denoted by actions **lower -ramp(?v)**, **load-** **cars(?p?v?l)** and **raise ramp(?v)**. Unloading is similar, except that **load-cars(?p?v?l)** should be replaced with **unload-cars(?p ?v ?l)** .

Beforeloading a vehicle of type air, a conv eyorramp must be attached to the vehicle first and then the door of the vehicle must be open. After loading vehicles, the doormust be closed first and then the ramp needs to be detached. These steps are denoted by actions **attach-conveyor** ramp(?v,?r, **?l)**, **open-door-airplane(?v)**, **load-airplane(?p, ?v, ?l)** , **detach-conveyor-ramp(?v, ?r, ?l)** and **close- door-airplane(?v)**. Unloading is similar, except that **load-airplane(?p, ?v, ?l)** should be replaced with **unload-airplane**(?p,?v,?l).

In the effect list of op erators for unloading a vehicle, there are some special predicates used for bookkeeping purpose as explained below:

 $a.$   $(not(move?p))$ 

As a rule in UM Translog domain (see section 4.4.3 for more explanation), each movement of a package ?p from a location ?l1 to a location ?l2 by using a vehicle ?v involves three steps: loading?pinto?vat?l1, moving?vfrom?l1 to?l2 and unloading?pfrom?vat?l2. This means that ?p must be unloaded at ?l2 before it can be moved further more. So after each movement of ?v from ?l1 to ?l2, predicate (move?p) will be added to the current state, and after ?p is unloaded at ?l2, this predicate will be removed from current state which means?pcanbemovedagain.

b. **(unload ?v)** and **(not (clear))**

After our task is finished, we need to make sure that all things are cleaned up after us. For example, we should close the door of all regular vehicles we have used, raise the ramps of all auto vehicles we have used, etc. **(clear)** is a predicate used to indicate that all things have be encleaned up after us. **(unload?v)** means that we have used vehicle? vand need to do some clean up stuff for ?v. So in the effect of unloading operators, **(unload?v)** is added to the current state and **(clear)** is deleted from the current state. **(clear)** c an be added to the current state by **clean-domain** operator(see section 4.4.4) when there is nothing which needs to be cleaned up. **(clear)** is the goal of each problem of the domain.

#### **4.4.3 Operators for Moving**

In UM Translog domain, there are some rules abou t how to move a package from its origin to its destination. This involves choosing a suitable path (a sequence of routes from the origin to the destination), and moving the package along that path via a series of carry -direct tasks.

A (carry -direct ?pack age ?location1 ?location2) task involves picking a route directly connecting ?location1 and ?location2, and choosing a vehicle that is compatible both with the package and the route. Only those vehicles that are at ?location1 or one step away from ?locatio n1 (which means that this vehicle can be moved from its location to location1 directly without passing by any other locations) can be used. The task is accomplished by moving that vehicle to?location1, loading the package into the vehicle, moving the veh icle to ?location2, and finally unloading the package. When a vehicle moves, so do the packages it contains.

The diagram in Figure 1 shows the legal paths to transport a package. The e origin of the package can be either clocation1 (a customer location, n ot a transportation center) or tcenter1 (a transportation center), and similarly the destination of a package can be either clocation2 (a

customer location, not transportation center) or tcenter2 (a transportation center). There are some additional rules about this path:

- 1. clocation1 can only use a transportation center (tcenter1) in the same city, so does clocation2
- 2. tcenter1 and tcenter2 cannot be hubsif hub1 is used.
- 3. The route that connects tcenter 1 and hub1 is a rail/airroute.
- 4. The route that connects h ub1 and tcenter 2 is a rail/airroute.
- 5. If a package is transported from clocation1 or transported to clocation2 using a route betweentcenter1 and tcenter2, then this route must be a rail/airroute.

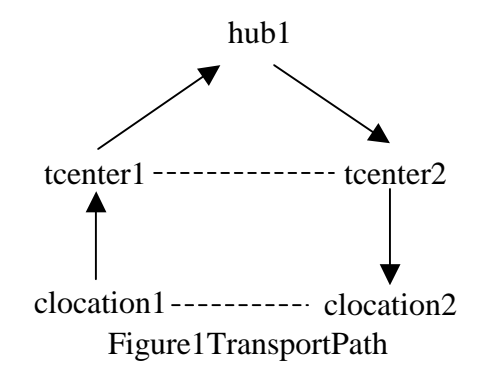

All possible legal pathes for transporting a package are defined more precisely as follows.

A package p must be transported from origin ?ori to destination ?des through one of following pathes:

- a. If?oriand?desareinthesamecityc,uselocalroadrouteincityc.
- b. If?ori and?des ar e in two different cities c1, c2, use a road router that connects c1 and  $c2$ .
- c. If ?ori and ?des are both trainstations, use a rail route r that connects ?ori and ?des.
- d. If?oriand?desarebothairports, use an airrouter that connects?oriand?des.
- e. If?oriand?desarebothtcenters(trainstationorairport), butareboth noth uband

hubhub1isofsametypeas?oriand?des(trainstationorairport), then transportpfrom?oritohub1usemethodcord

transport p from hub1 to? desuse method cord

f. If?oriisnottcenter,?desistcenter, and

?oriisincity c1 and

tcenter1isatransportation centerinc1and tcenter1isof same type as ?des, then transportpfrom?oritotcenter1usemethoda

transport p f rom tcenter 1 to?des use method c, dore

g. If?oriistcenter,?desisnottcenter, and

?desiscity c2, and tcenter2isatransportation center in c2 and tcenter1 is of same type as ?ori, then transport p from ?ori to tcenter 2 use method c, d or e

- transportpfrom tcenter2 to?des use methoda
- h. If?oriis not tcenter, ?desis not tcenter, and ?oriisincity c1 and and ?desisincity c2(c1 and c2 can be the same city), and tcenter1 is a transportation center in c1, tcenter2 is a trans portation center in c2 and tcenter1, tcenter2 are of same type, then transportpfrom?oritotcenter1usemethoda

#### transport p from tcenter1 to tcenter2 use method c, dore transportpfrom tcenter2 to?des use methoda

In UM -Translog-2 domain, we still follow the rules as described above. In order to make sure that a package is transported along a legal path, we have to keep track of the movement of a package in an action -based planner. Following predicates are used for this boo kkeeping purpose. Variable ?p is of type package.

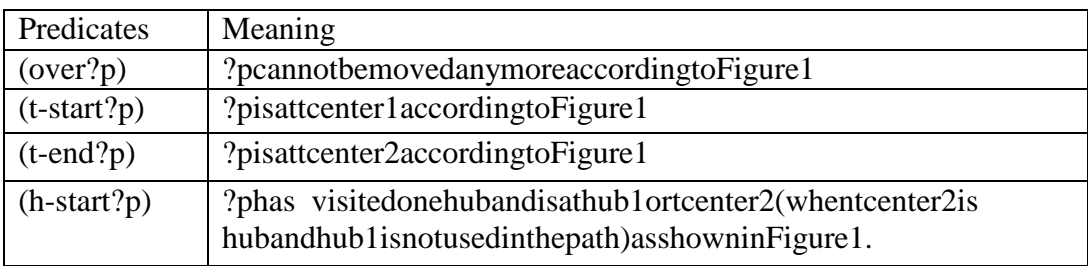

In order to keep track of the movement of a package, we also divided the movement of a vehicle into different cases and have followi ng vehicle moving operators (variable ?v denotes vehicle, variable?oridenotestheorigin, variable?desdenotesthedestination):

1. When moving ?v using local -road-route within a city ?ocity, we have following operators:

a. **move-vehicle-local-road-route1 (?v, ?ori, ?des, ?ocity)** for the case that either ?ori and ?des are both transportation centers or are both non -transportation centers

Before using this operator, none of the packages inside the vehicle have been moved ever and after using this operator, n one of the packages inside the vehicle can be moved anymore (i.e. predicate (over ?p) is added in the current state for all packages inside the vehicle).

- b. **move-vehicle-local-road-route2** (?v,?ori,?des,?ocity) for the case that ?ori is not a transportatio n center and?desisone Before using this operator, none of the packages inside the vehicle have been moved ever, and after using this operator, all packages inside the vehicle are at point tcenter1 in Figure1 (i.e. predicate (t -start ?p) is added in the current state for all packages inside the vehicle)
- c. **move-vehicle-local-road-route3(?v,?ori,?des,?ocity)** forthe case that?oriis atransportation center and?desisnotone According to Figure1, before using this operator, either none of the packages inside the vehicle have been moved ever, or all of the must be attenter 2 (with predicate (h -start ?p) or (t -end ?p)) and after using this operator, none of packages inside the vehicle can be moved anymore.

2. When moving ?v using road -route ?r which con nects two different cities ?ocity and ?dcity, we have operator

#### **move-vehicle-road-route-crossCity(?v, ?ori, ?des, ?ocity, ?dcity, ?r)**

Before using this operator, none of the packages inside the vehicle have been moved ever and after using this operator, n one of the packages inside the vehicle can be moved anymore.

3. When moving?vusing a rail or airroute?r, we have following operators

- a. **move-vehicle-nonroad-route1(?v,?ori,?des,?r)** forthe case that either ?ori and?desarebothhubsorareboth not hu bs Before using this operator, either none of the packages inside the vehicle have been moved ever or all of the must be attention Figure 1 and after using this operator, all packages inside the vehicle are attenter 2 in Figure 1.
- b. **move-vehicle-nonroad-route2(?v,?ori,?des,?r)** forthe case that?oriis not a hub and?des is a hub According to Figure 1, before using this operator, either none of the packages inside the vehicle have been moved ever or all of the must be attentier 1 (with  $predict -start?p)$ ) and after using this operator, all packages inside the vehicle are at either hub1 or tcenter 2 (with predicate (h -start ?p)).
- c. move-vehicle-nonroad-route3(?v,?ori,?des,?ocity) forthecasethat?oriisa hub and?desis not a hub According to F igure 1, before using this operator, either none of the packages inside the vehicle have been moved ever or all of the must be at tcenter 1 or hub1(with predicate (t -start?p) or (h -start?p)) and after using this operator, all packages inside the vehicle are atticenter  $2$  (with predicate  $(t - end?p)$ ).

In both preconditions and effects of all moving operators, we have a predicate (move  $-emp$  ?v) where?visavariable symbol denoting a vehicle. The reason for using this predicate is that in UM Translog, there is a rule saying that if a package needs to be moved from a location and there is no vehicle at this location, then only those vehicles that are one step away from the current location can be used to move this package. What this rule means is that if an e mpty vehicle is moved to a location, it cannot be moved anymore before it picks up something from this location. This is guaranteed through:

- a. If we use moving operators to move an empty vehicle ?v, (move -emp?v) predicate will be added to the current state .
- b. In moving operators, (not (move -emp?v)) is used as a precondition for empty vehicle.
- c. (move-emp ?v) will be deleted from the current state after ?v is moved as a non -empty vehicle.

#### **4.4.4 Clean Domain**

We also have an operator **clean-domain**()This oper ator is used to check if we have cleaned up afterus, that is, if we have closed doors of all regular vehicles we have used, disconnected chutes of all tankers we have used, etc. This operator is applicable if everything is cleaned up and predicate (clear ) will be added to the current state. (clear) is also the goal of every problem in the domain.

### **Reference**

[1] S. Andrews, B. Kettler, K. Eroland J. Hendler. "UM Translog: A Planning Domain for the Development and Benchmarking of Planning Systems." Tech . Report CS - TR-3487, Dept. of Computer Science, University of Maryland, College Park, MD, 1995.

[2] F. Bacchus and F. Kabanza. "Using Temporal Logics to Express Search Control Knowledge for Planning,." *Artificial Intelligence,* 116(1 -2):123-191, January, 2 000.

[3] Maria Fox and Derek Long. "PDDL2.1: An Extension to PDDL for Expressing Temporal Planning Domains." Tech. Report, University of Durham, UK, 2001.

[4] A. Lotem, D. Nau and J. Hendler. Using Planning Graphs for Solving HTN Problems. In *AAAI-99*, 1999, pages 534 -540.

[5] D. Nau, H. Muñoz - Avila, Y. Cao, A. Lotem, and S. Mitchell. "Total - Order Planning with Partially Ordered Subtasks." In *IJCAI-2001*. Seattle, August, 2001.